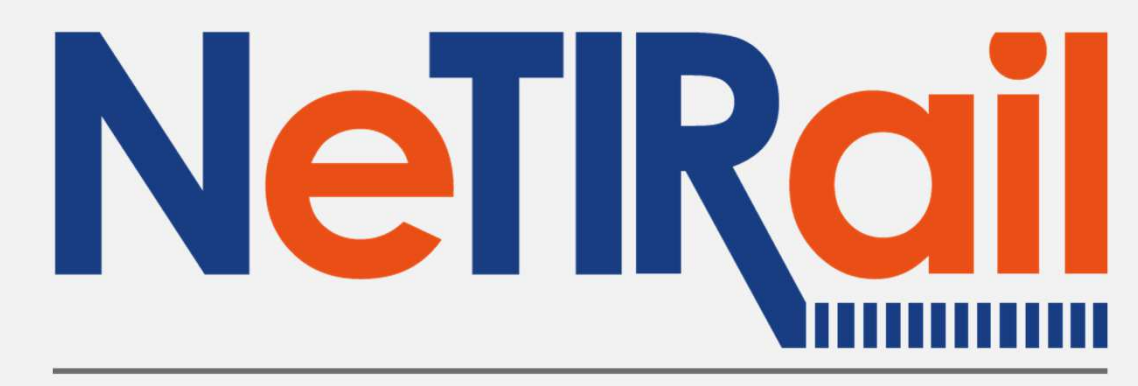

Needs Tailored Interoperable Railway Infrastructure

# WP6 : Evaluation and decision support tools NeTIRail-INFRA Final Conference, Ljubljana, Slovenia

### UIC and WP6 partners

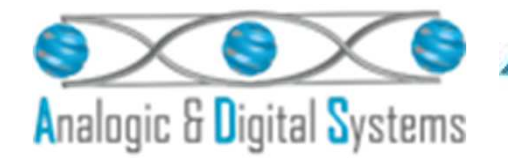

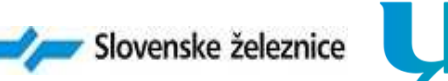

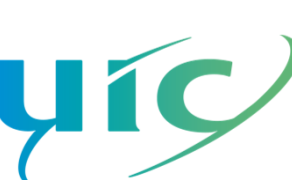

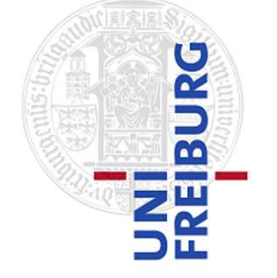

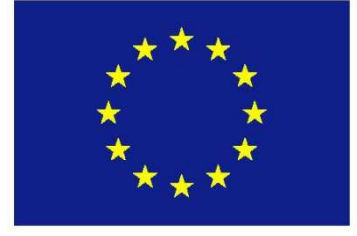

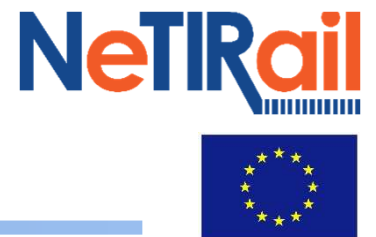

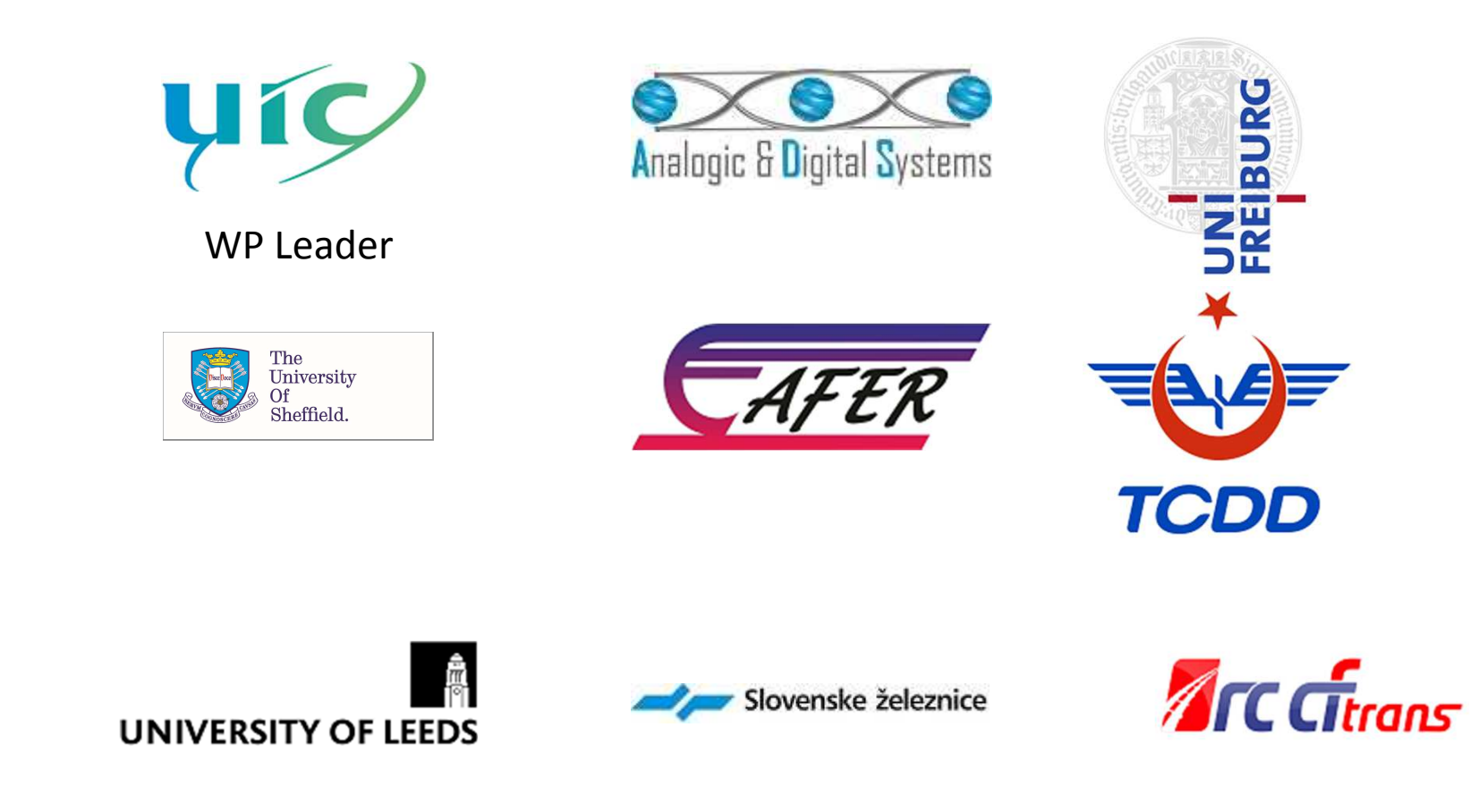

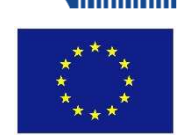

- **1. <sup>O</sup>VERVIEW OF THE WP6**
- **2. <sup>M</sup>ETHODOLOGY FOR THE INCORPORATION OF THE <sup>C</sup>OST <sup>B</sup>ENEFIT AND <sup>S</sup>OCIAL <sup>I</sup>MPACT <sup>A</sup>NALYSIS RESULTS INTO THE GIS TOOL**
- **3. <sup>F</sup>EATURES OF THE WEB APPLICATION**
- **4. <sup>P</sup>RESENTATION OF THE WEB APPLICATION**
- **5. <sup>D</sup>EMONSTRATION OF THE WEB APPLICATION**
- **6. <sup>Q</sup>UESTIONS**

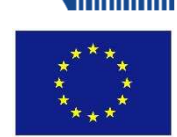

- **1. <sup>O</sup>VERVIEW OF THE WP6**
- **2. <sup>M</sup>ETHODOLOGY FOR THE INCORPORATION OF THE <sup>C</sup>OST <sup>B</sup>ENEFIT AND <sup>S</sup>OCIAL <sup>I</sup>MPACT <sup>A</sup>NALYSIS RESULTS INTO THE GIS TOOL**
- **3. <sup>F</sup>EATURES OF THE WEB APPLICATION**
- **4. <sup>P</sup>RESENTATION OF THE WEB APPLICATION**
- **5. <sup>D</sup>EMONSTRATION OF THE WEB APPLICATION**
- **6. <sup>Q</sup>UESTIONS**

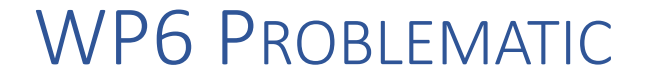

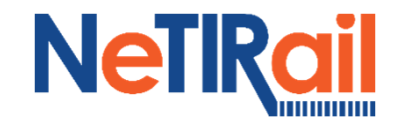

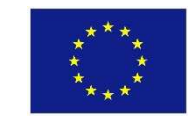

**WP6 Problematic : Create an evaluation and decision support tool (web application) for the innovations proposed within the NeTIRail project**

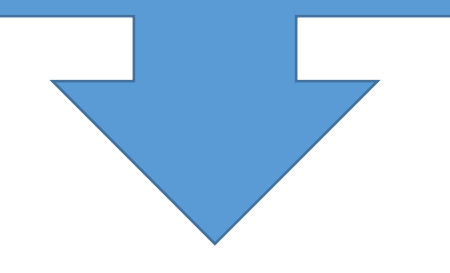

# **How did we do it?**

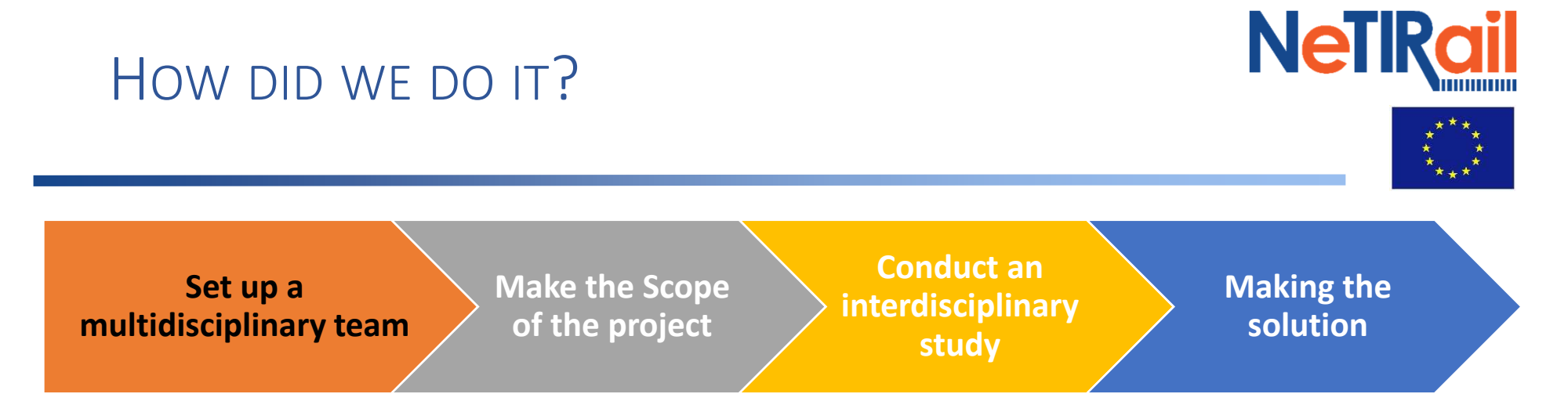

- **Engineer**: Airy MAGNIEN (UIC)
- **Social Scientist**: Elisa Orrù (ALU)
- **Railway specialist**: Miklavzin Vlasta (SZ)
- **Professional developpement**:
	- Lucian Emanual ANGHEL (ADS)
	- Olivier BOUDOU (UIC)
- **Geomatician**: Kardelen KARATAS (UIC)

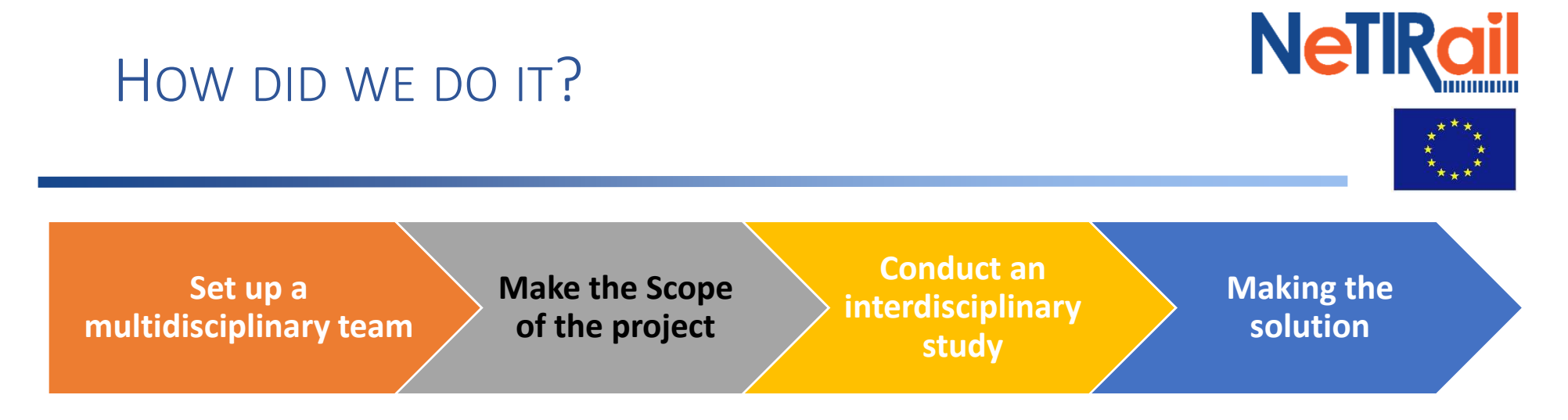

- Setting a **groundwork for our work**
- **Actor**: Airy, Lucian, Olivier

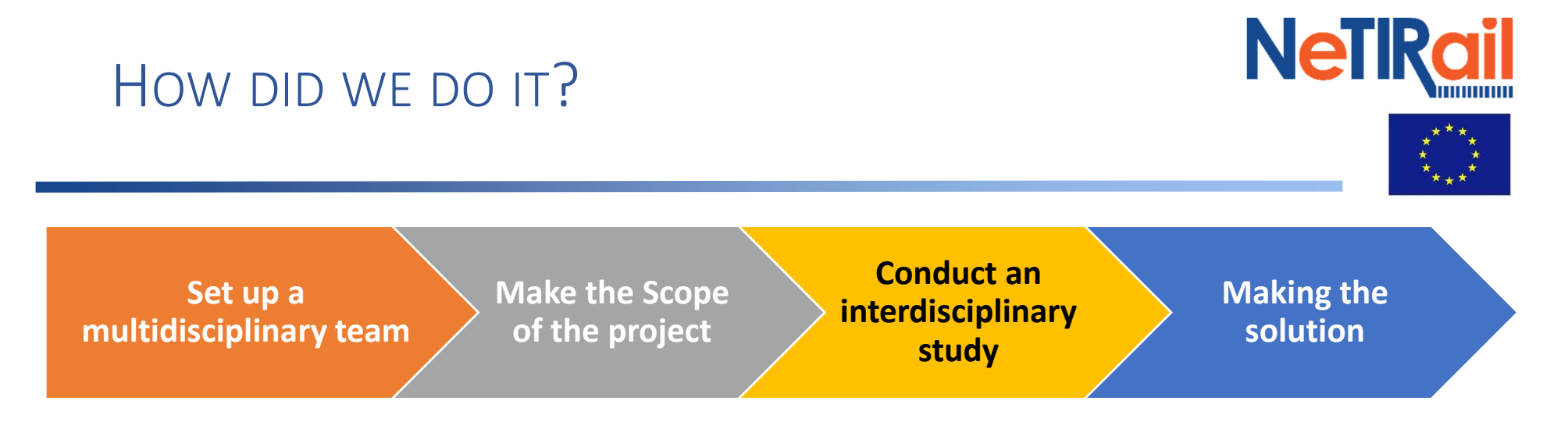

We undertook **two parallel works**:

- **Research of Methodology for the incorporation** of the Cost Benefit and Social Impact Analysis results into the GIS tool
	- **Input**: other WP
	- **Actor**: Airy, Elisa, Vlasta
	- **Deliverables:** D6.5 D6.6 D6.7
- **Imagine and specify a solution** that meets business demand
	- **Actor**: Lucian, Kardelen, Olivier
	- **Available**: D6.1 D6.2, D6.3

#### **NeTRail** HOW DID WE DO IT? **Conduct an Make the Scope Making the Set up a interdisciplinary multidisciplinary teamof the project solutionstudy**

- Refine the **specification**
	- **Actor**: Kardelen, Olivier
	- **Deliverable**: D6.4
- **Implement** the development:
	- **Actor**: Kardelen, Lucian, Olivier
	- **Deliverable**: Application

## <sup>R</sup>ESULT OF WP6

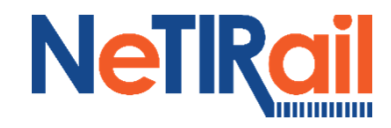

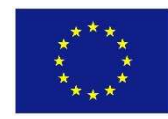

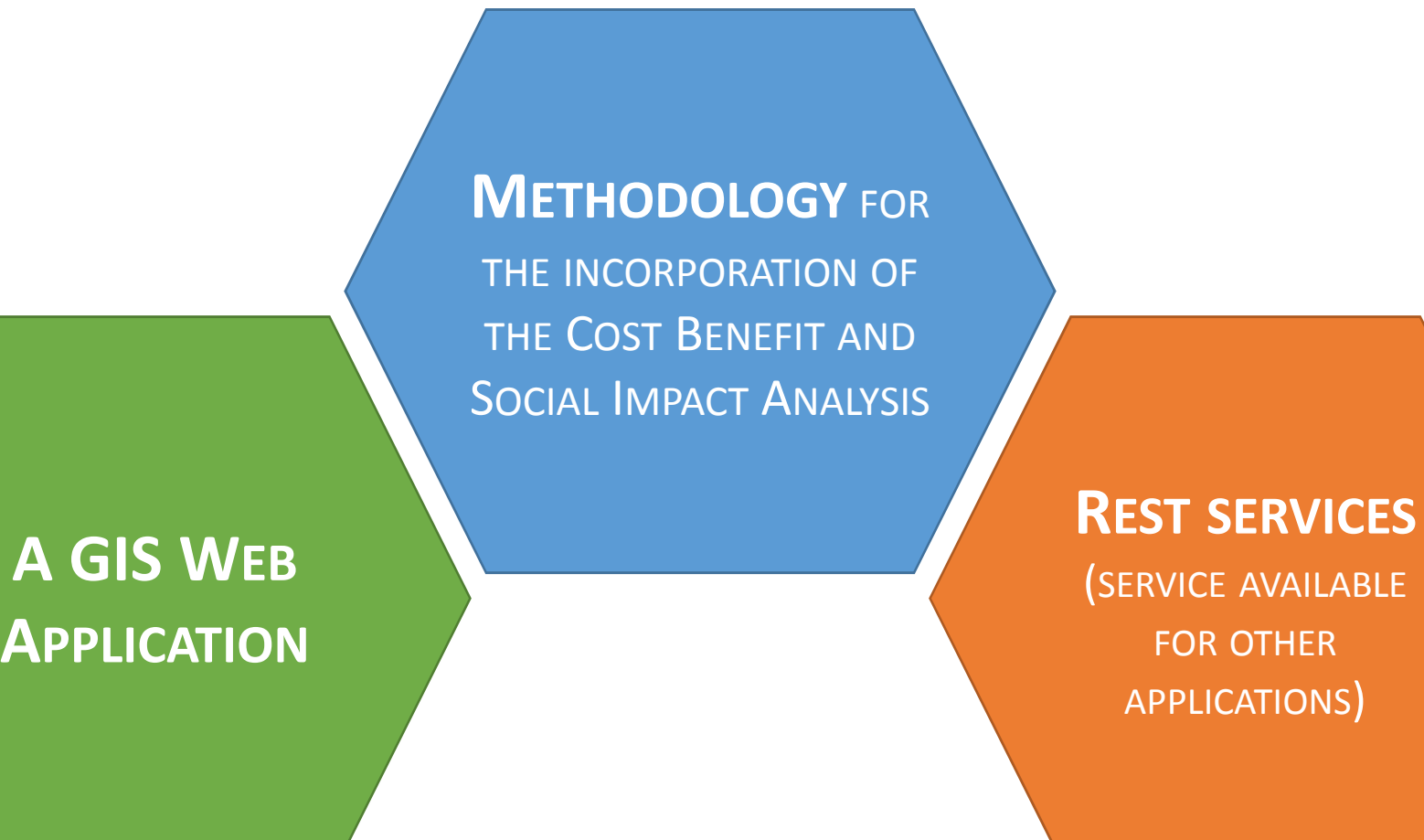

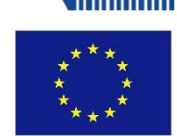

- **1. <sup>O</sup>VERVIEW OF THE WP6**
- **2. <sup>M</sup>ETHODOLOGY FOR THE INCORPORATION OF THE <sup>C</sup>OST <sup>B</sup>ENEFIT AND <sup>S</sup>OCIAL <sup>I</sup>MPACT <sup>A</sup>NALYSIS RESULTS INTO THE GIS TOOL**
- **3. <sup>F</sup>EATURES OF THE WEB APPLICATION**
- **4. <sup>P</sup>RESENTATION OF THE WEB APPLICATION**
- **5. <sup>D</sup>EMONSTRATION OF THE WEB APPLICATION**
- **6. <sup>Q</sup>UESTIONS**

# Cost impacts

We care about **average maintenance costs:**

#### **Estimated**

• we care about **orders of magnitude**

#### **Calculated**

- Using a Log-Log functional form, with
- **Variables**: selected line parameters provided by RINF **or by the user**, and
- **Coefficients**: derived from various public sources
- **Function can be re-written** on the fly by advanced users

#### **Stored**

• by the web application

### **Compared**

• with the same costs, **reduced by NeTIRail innovations**

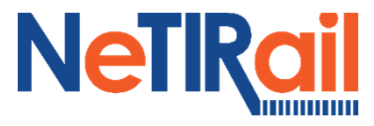

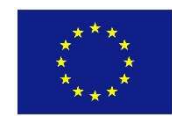

# Social impact analysis, generalization

#### Six relevant criteria

- Personal experience: Crowding, Comfort, Safety
- Service quality: Punctuality, Frequency, Journey time

#### Impact of innovation(s)

- Are not monetarized
- Cannot be generalized basing on questionnaires
- For each criterion, estimated benefits are input by users
- Results are compounded and **displayed on selected lines by color code**

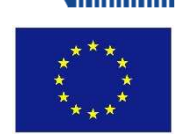

- **1. <sup>O</sup>VERVIEW OF THE WP6**
- **2. <sup>M</sup>ETHODOLOGY FOR THE INCORPORATION OF THE <sup>C</sup>OST <sup>B</sup>ENEFIT AND <sup>S</sup>OCIAL <sup>I</sup>MPACT <sup>A</sup>NALYSIS RESULTS INTO THE GIS TOOL**
- **3. <sup>F</sup>EATURES OF THE WEB APPLICATION**
- **4. <sup>P</sup>RESENTATION OF THE WEB APPLICATION**
- **5. <sup>D</sup>EMONSTRATION OF THE WEB APPLICATION**
- **6. <sup>Q</sup>UESTIONS**

## <sup>F</sup>EATURES OF THE WEB APPLICATION

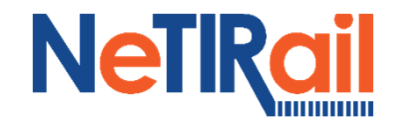

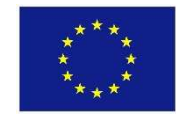

# **1 GIS-REST APPLICATION**

- REST Services: access **tools to filter GIS data for each layer**
- REST Services: access **tools to serialize layers**
- Admin User: manage **layers**
- Admin User: manage **GIS Data**

**2 Parameter and formula WEB-APPLICATION3 GIS WEB APPLICATION**

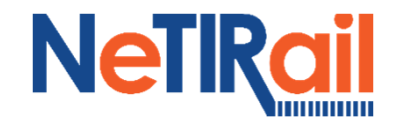

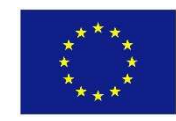

# **1 GIS-REST APPLICATION**

# **2 Parameter and formula WEB-APPLICATION**

- Admin User + REST Services: manage and **access infrastructure data**
- Admin User + REST Services: manage and **access NEW PARAMETER**
- Admin User + REST Services: manage, access and use **FORMULA based on value of parameter** (Infrastructure data Parameter and New Parameter)

# • **3 GIS WEB APPLICATION**

<sup>F</sup>EATURES OF THE WEB APPLICATION

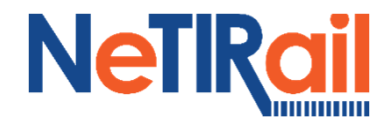

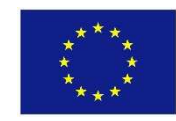

# **1 GIS-REST APPLICATION**

# **2 Parameter and formula WEB-APPLICATION 3 GIS WEB APPLICATION**

- Final user : **visualize a map** of the **railway network**
- Final user : **log in, navigate** on the map
- Final user : **select and save a set of data of SECTION OF LINE**
- Final user : add **value for NEW PARAMETER for SECTION OF LINE**
- Final user : **view information (parameter value / result formula) on a set of SECTION OF LINE**

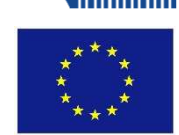

- **1. <sup>O</sup>VERVIEW OF THE WP6**
- **2. <sup>M</sup>ETHODOLOGY FOR THE INCORPORATION OF THE <sup>C</sup>OST <sup>B</sup>ENEFIT AND <sup>S</sup>OCIAL <sup>I</sup>MPACT <sup>A</sup>NALYSIS RESULTS INTO THE GIS TOOL**
- **3. <sup>F</sup>EATURES OF THE WEB APPLICATION**
- **4. <sup>P</sup>RESENTATION OF THE WEB APPLICATION**
- **5. <sup>D</sup>EMONSTRATION OF THE WEB APPLICATION**
- **6. <sup>Q</sup>UESTIONS**

### <sup>W</sup>EB APPLICATION: REGULAR USER & ADMINISTRATOR INTERFACES

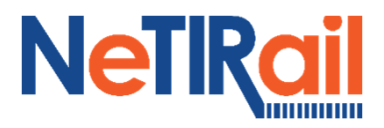

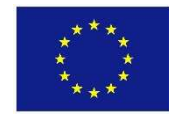

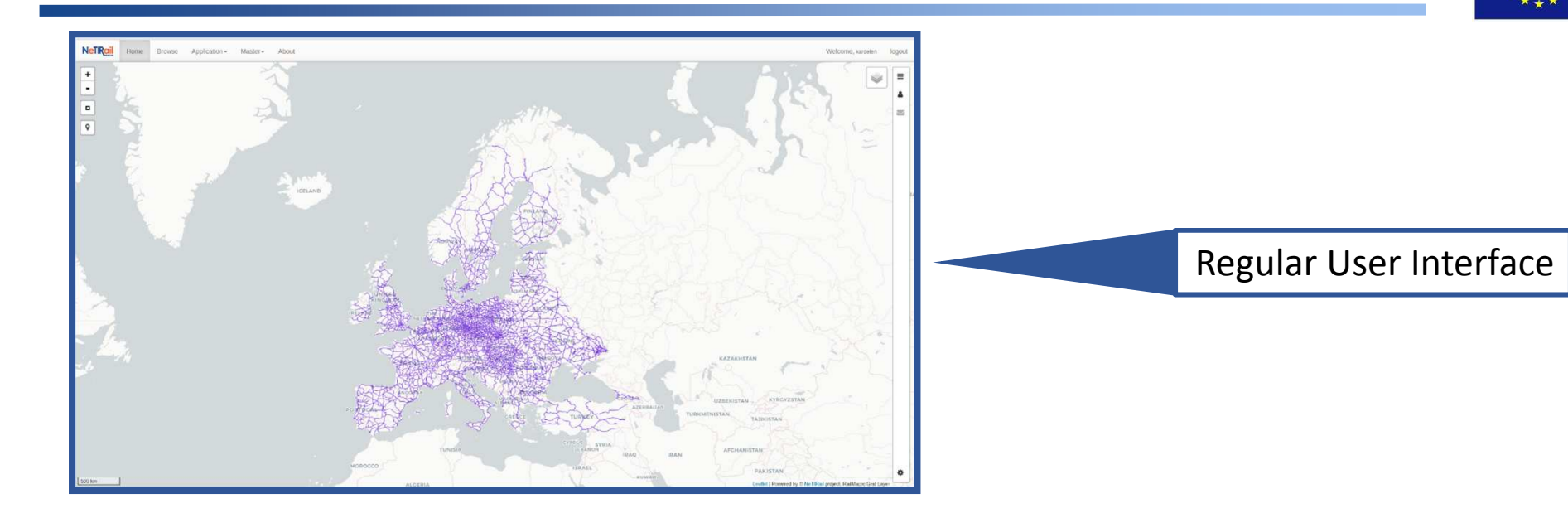

#### Administrator Interface

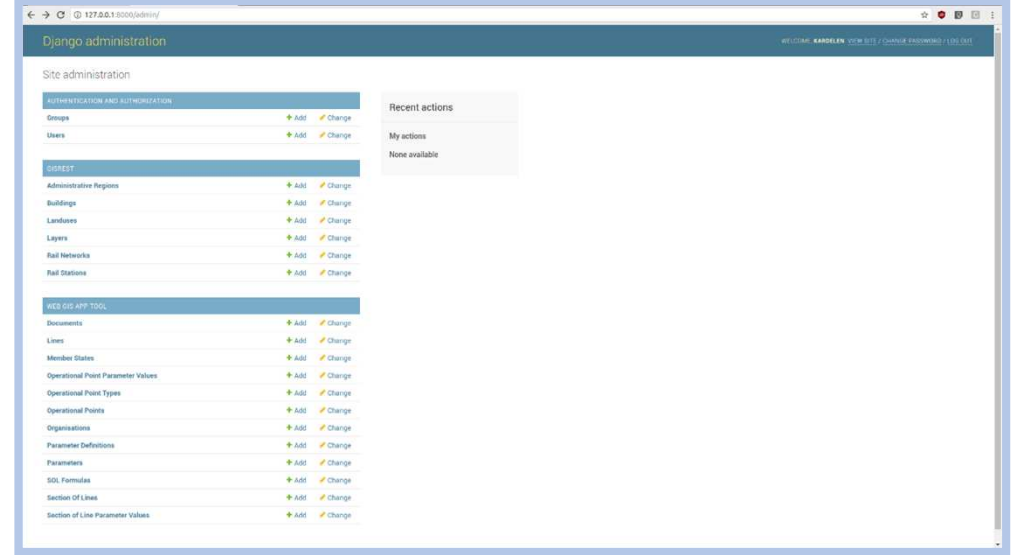

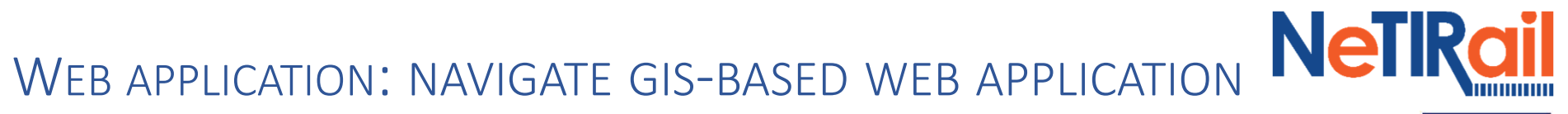

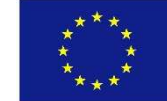

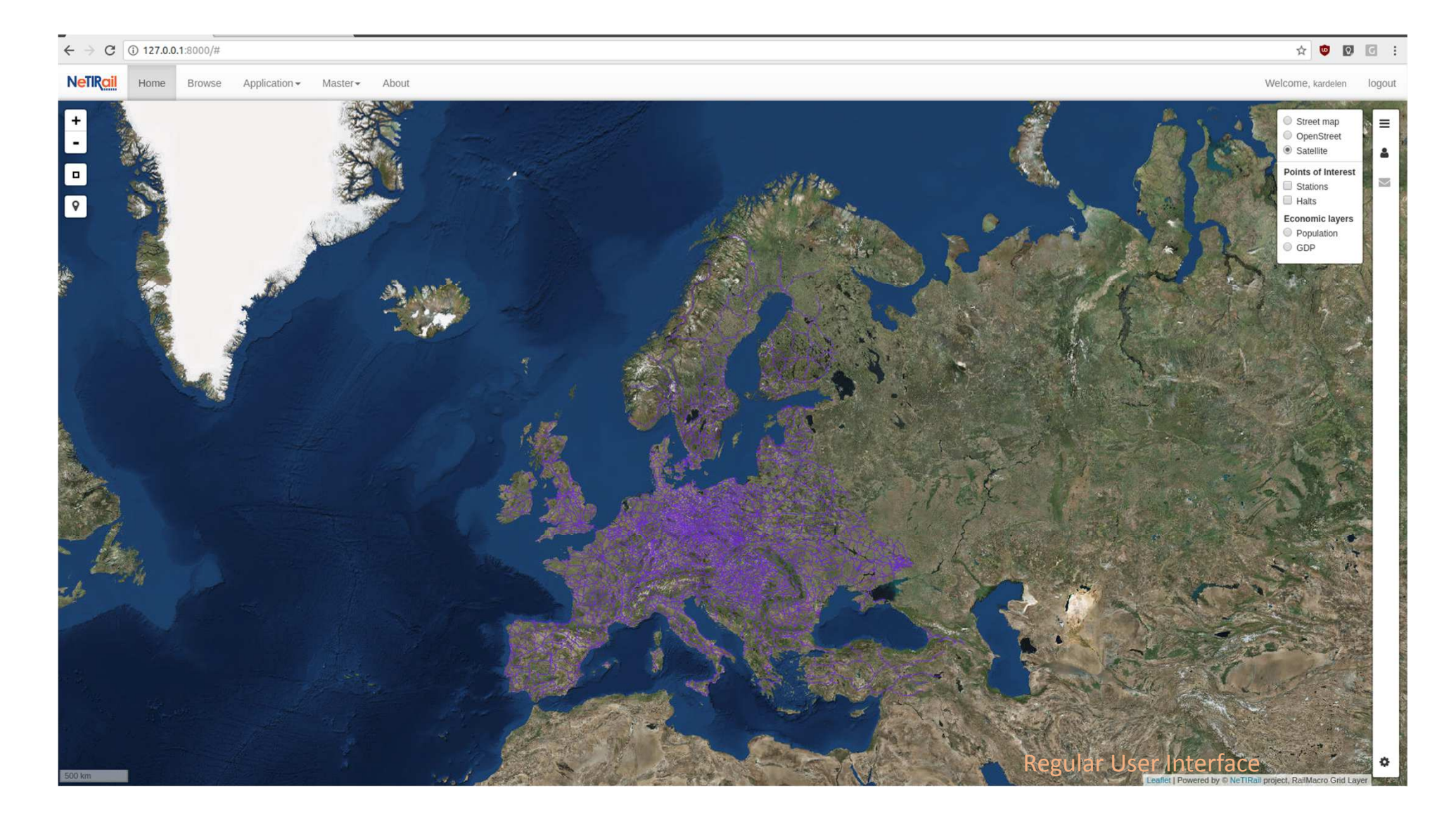

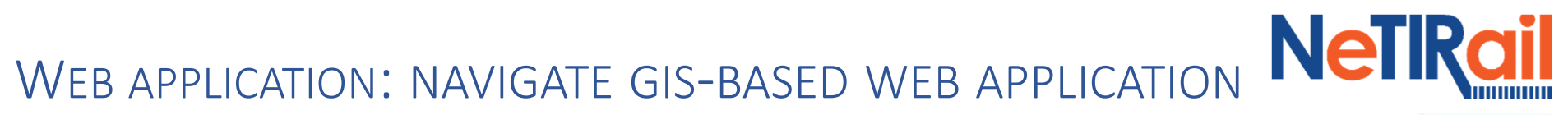

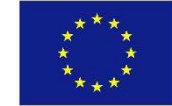

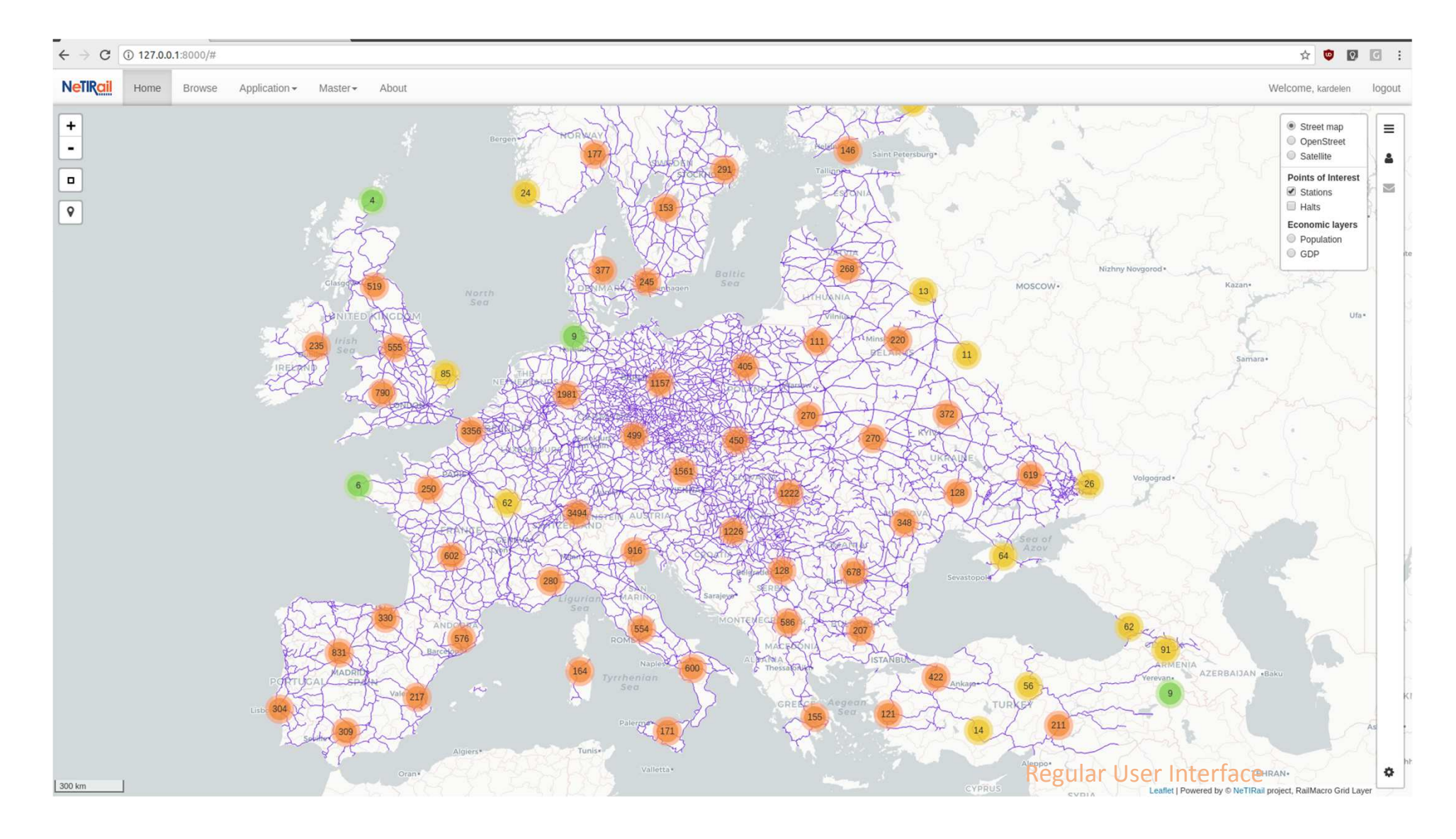

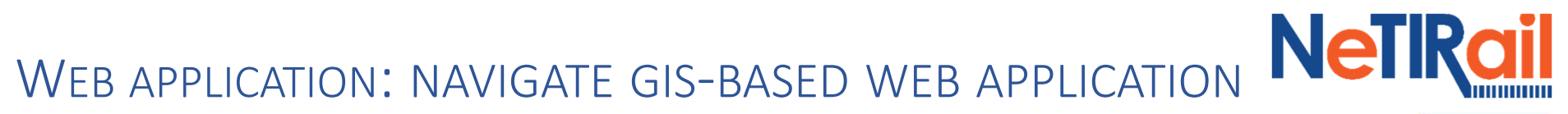

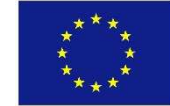

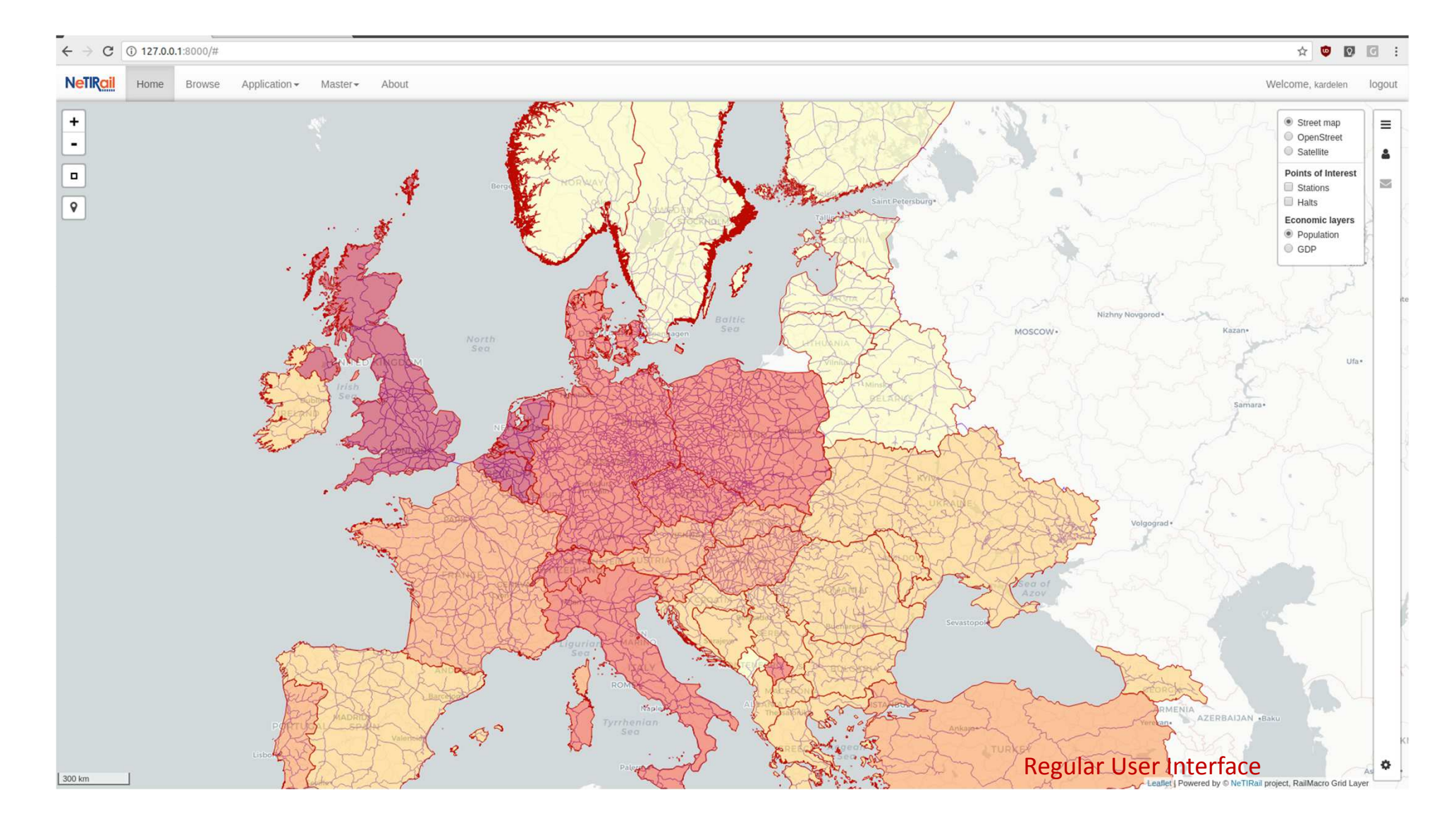

# WEB APPLICATION: NAVIGATE GIS-BASED WEB APPLICATION **NetIRail**

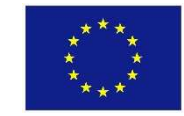

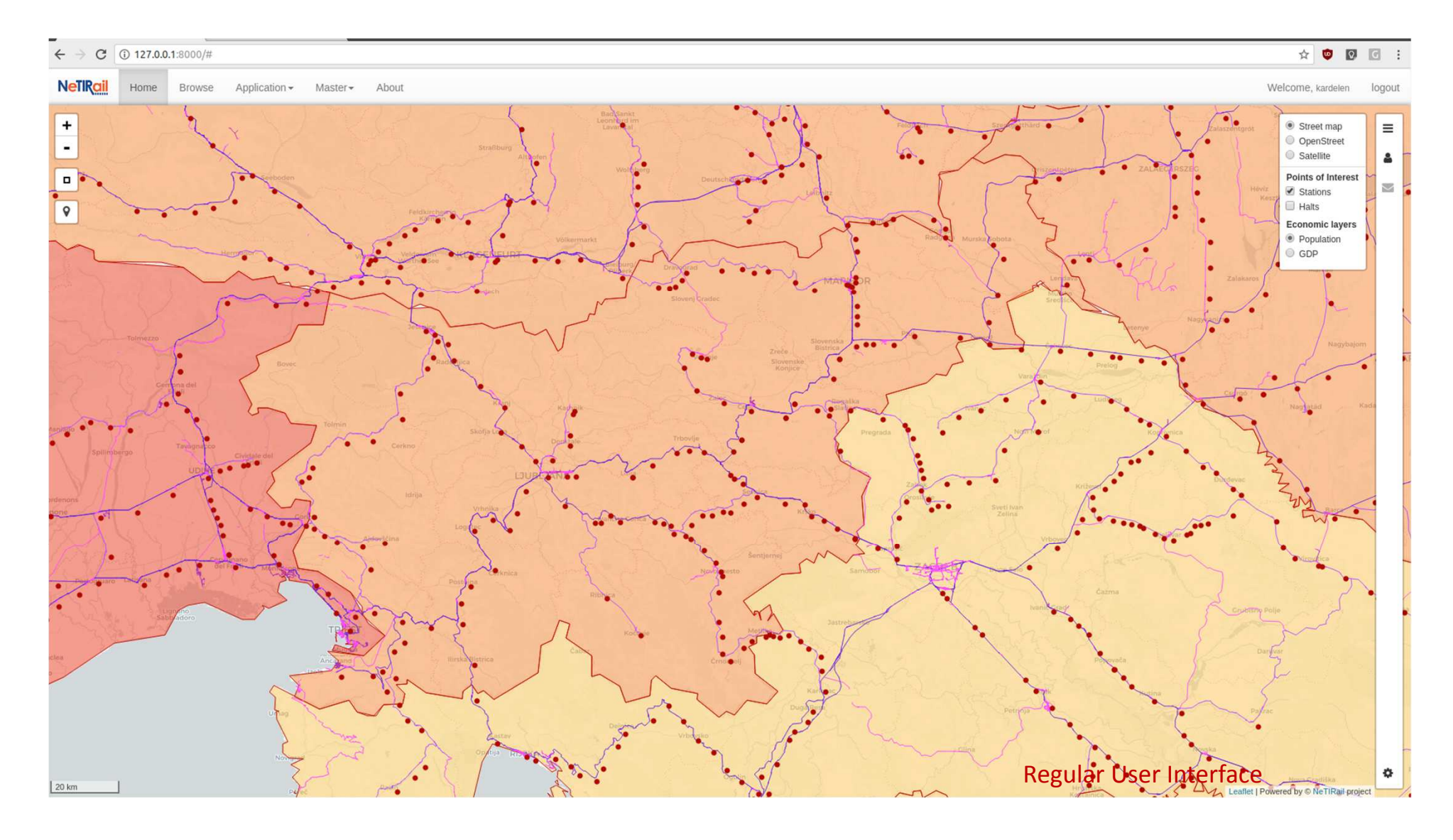

#### **NeTRail** <sup>W</sup>EB APPLICATION: NAVIGATE GIS-BASED WEB APPLICATION

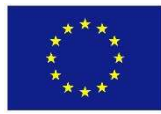

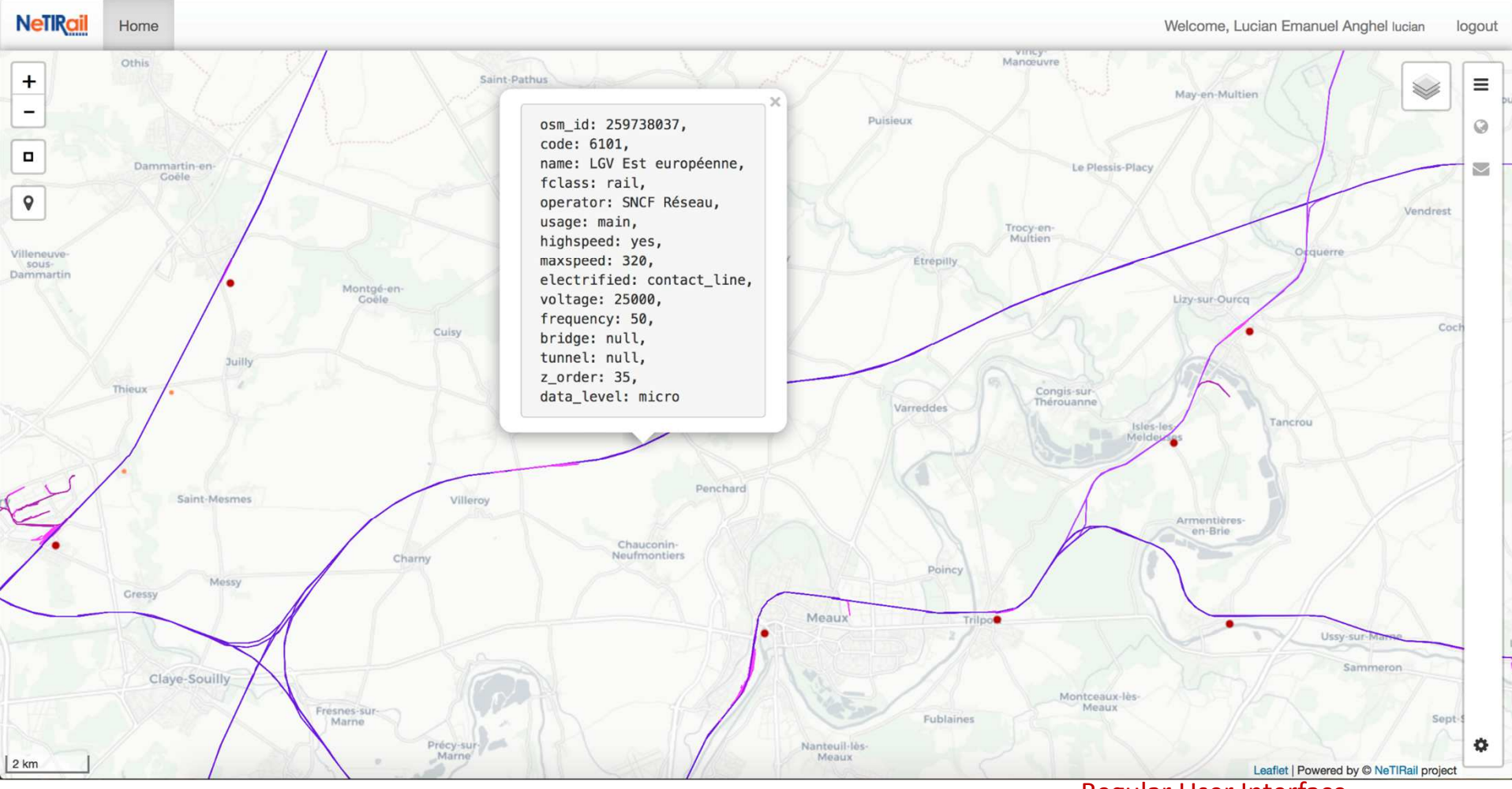

Regular User Interface

#### **NeTRail** <sup>W</sup>EB APPLICATION: NAVIGATE GIS-BASED WEB APPLICATION

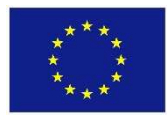

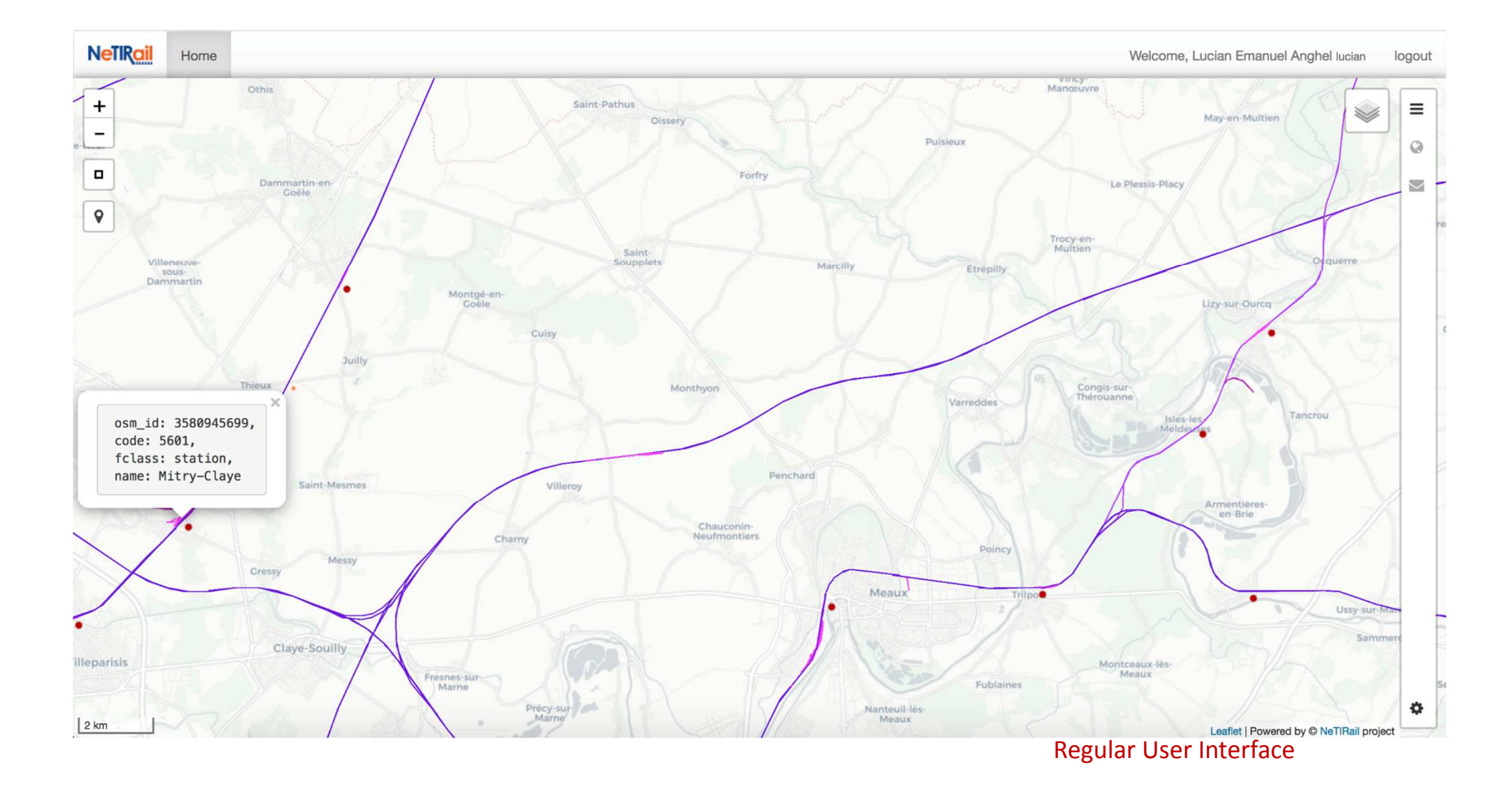

### <sup>W</sup>EB APPLICATION: INFRASTRUCTURE DATA IMPORT

**Recent actions** 

My actions

None available

 $\leftarrow$   $\rightarrow$  C 127.0.0.1:8000/admin/

#### Django administration

Site administration

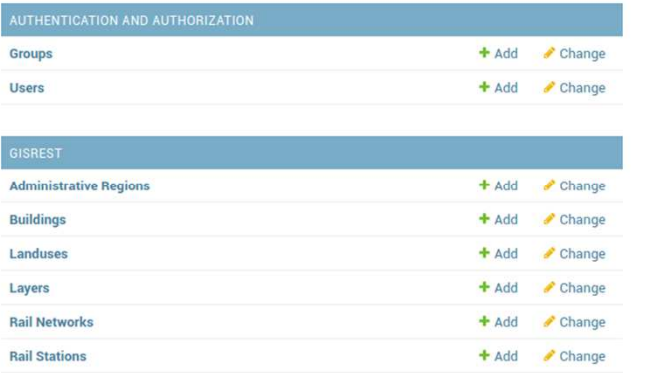

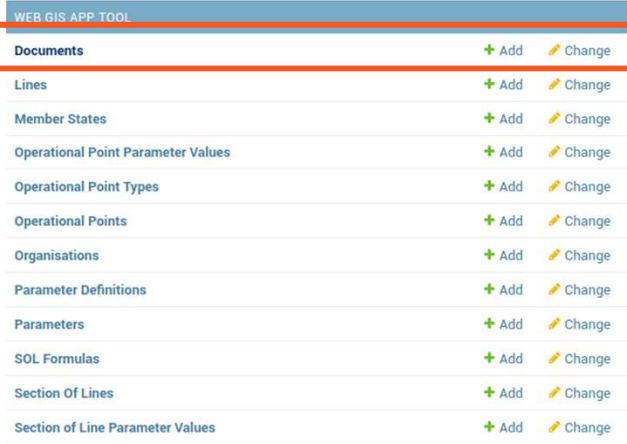

127.0.0.1:8000/admin/gisweb/documents/

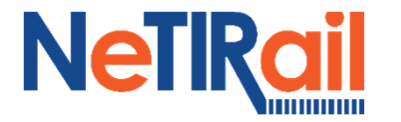

WELCOME, KARDELEN. VIEW SITE / CHANGE PASSWORD / LOG OUT

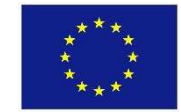

 $\qquad \qquad \, \dot{\mathbb{C}} \quad \ \ \, \mathbf{C} \quad \ \ \, \mathbf{D} \quad \ \ \, \mathbf{C} \qquad \ \, \vdots$ 

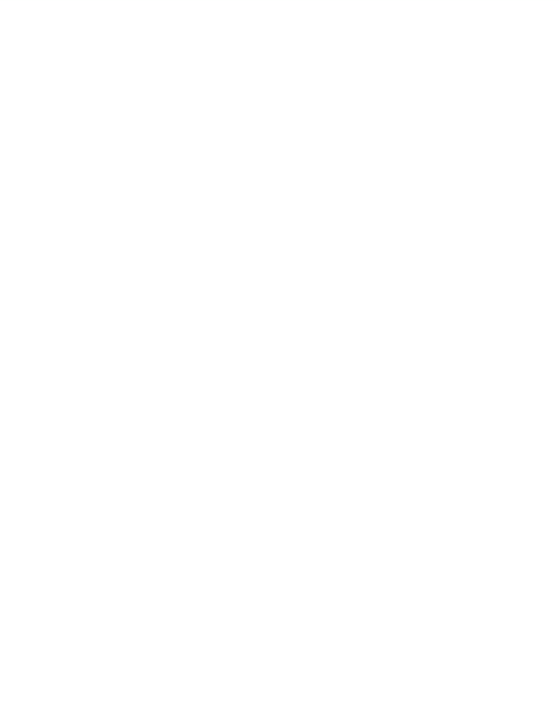

# <sup>W</sup>EB APPLICATION: INFRASTRUCTURE DATA IMPORT

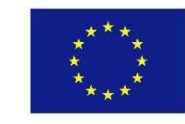

**NeTRail** 

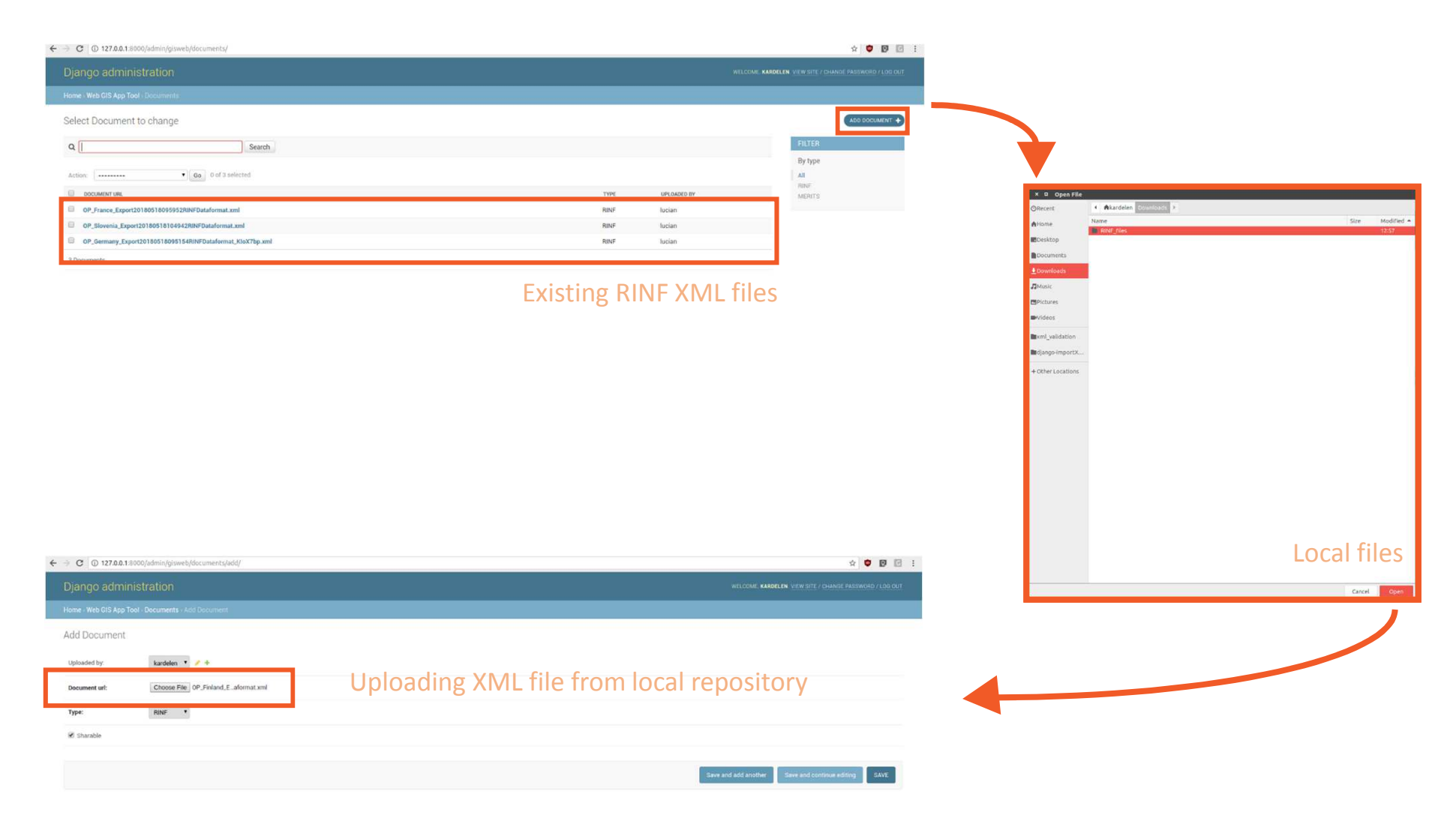

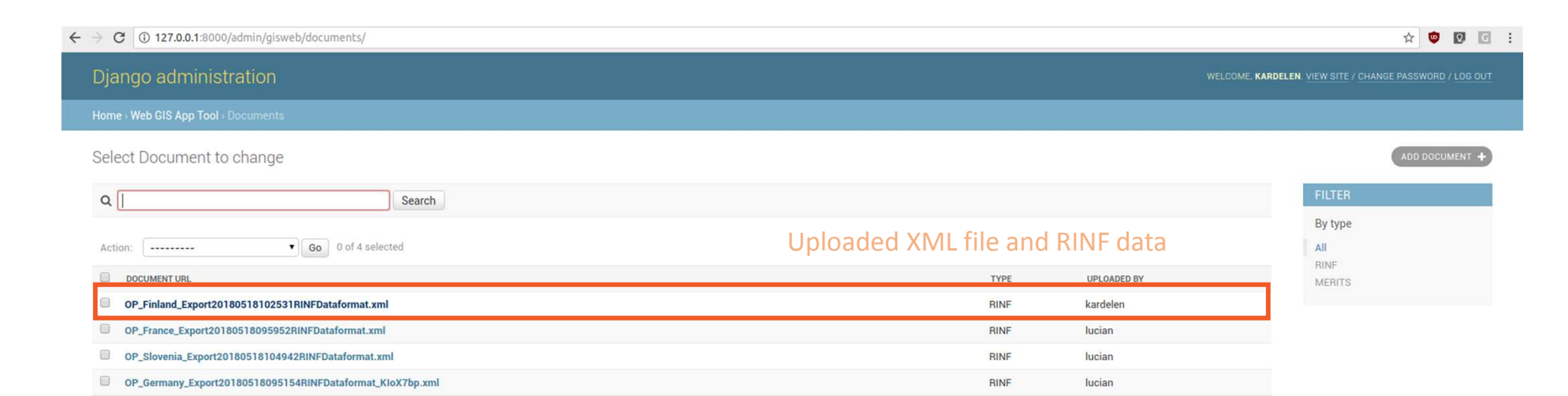

### <sup>W</sup>EB APPLICATION: INFRASTRUCTURE DATA IMPORT

#### RINF Infrastructure data in XML file format are available on https://rinf.era.europa.eu/rinf

4 Documents

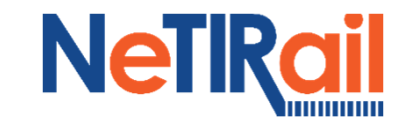

# <sup>W</sup>EB APPLICATION: MANAGING FORMULAS

 $\leftarrow$   $\rightarrow$   $\text{C}$  (i) 127.0.0.1:8000/admin/

#### Django administration

#### Site administration

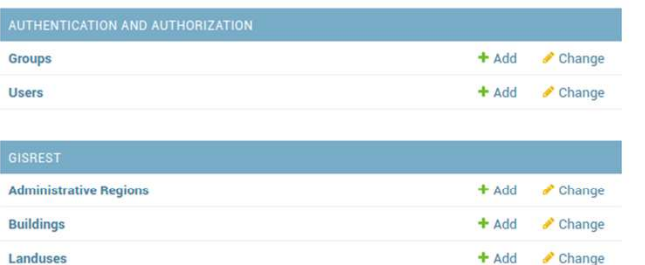

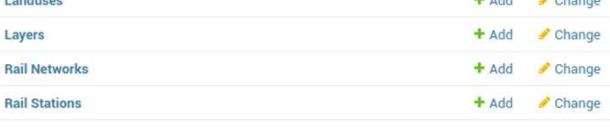

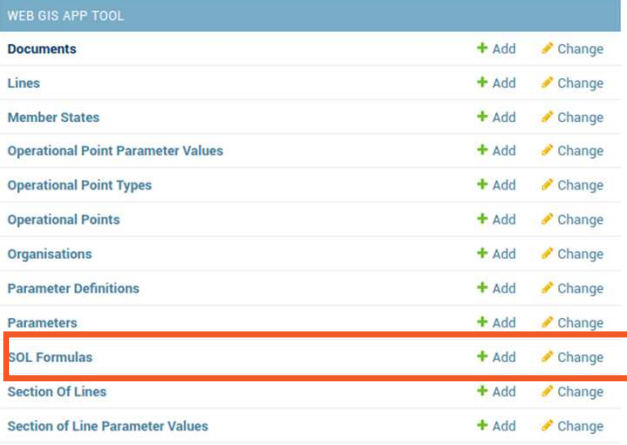

127.0.0.1:8000/admin/gisweb/documents/

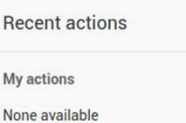

Administrator Interface

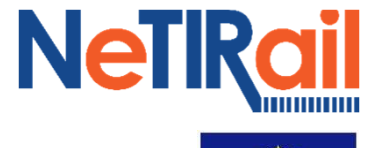

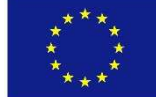

WELCOME, KARDELEN. VIEW SITE / CHANGE PASSWORD / LOG OUT

 $\qquad \qquad \begin{array}{c|c|c|c|c|c} \hline \textbf{r} & \textbf{r} & \textbf{r} & \textbf{r} \\ \hline \textbf{r} & \textbf{r} & \textbf{r} & \textbf{r} \\ \hline \textbf{r} & \textbf{r} & \textbf{r} & \textbf{r} \\ \hline \textbf{r} & \textbf{r} & \textbf{r} & \textbf{r} \\ \hline \textbf{r} & \textbf{r} & \textbf{r} & \textbf{r} \\ \hline \textbf{r} & \textbf{r} & \textbf{r} & \textbf{r} \\ \hline \textbf{r} & \$ 

# <sup>W</sup>EB APPLICATION: MANAGING FORMULAS

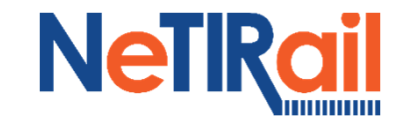

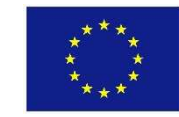

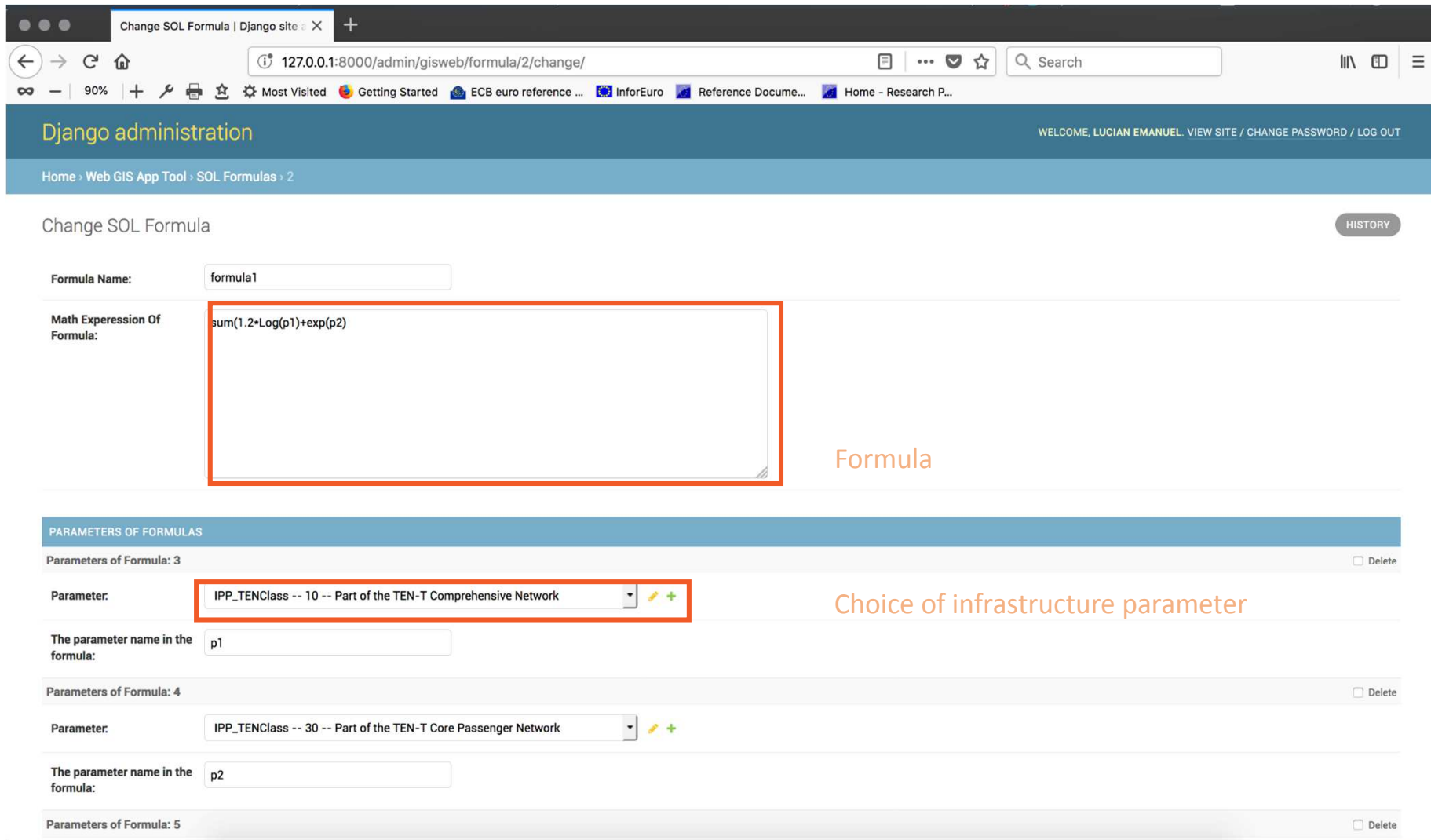

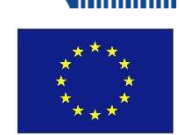

- **1. <sup>O</sup>VERVIEW OF THE WP6**
- **2. <sup>M</sup>ETHODOLOGY FOR THE INCORPORATION OF THE <sup>C</sup>OST <sup>B</sup>ENEFIT AND <sup>S</sup>OCIAL <sup>I</sup>MPACT <sup>A</sup>NALYSIS RESULTS INTO THE GIS TOOL**
- **3. <sup>F</sup>EATURES OF THE WEB APPLICATION**
- **4. <sup>P</sup>RESENTATION OF THE WEB APPLICATION**
- **5. <sup>D</sup>EMONSTRATION OF THE WEB APPLICATION**
- **6. <sup>Q</sup>UESTIONS**

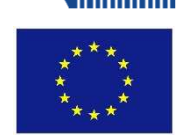

- **1. <sup>O</sup>VERVIEW OF THE WP6**
- **2. <sup>M</sup>ETHODOLOGY FOR THE INCORPORATION OF THE <sup>C</sup>OST <sup>B</sup>ENEFIT AND <sup>S</sup>OCIAL <sup>I</sup>MPACT <sup>A</sup>NALYSIS RESULTS INTO THE GIS TOOL**
- **3. <sup>F</sup>EATURES OF THE WEB APPLICATION**
- **4. <sup>P</sup>RESENTATION OF THE WEB APPLICATION**
- **5. <sup>D</sup>EMONSTRATION OF THE WEB APPLICATION**
- **6. <sup>Q</sup>UESTIONS**

# Questions

Thank you for your attention

*Airy MAGNIEN, UIC, WP6 Leadermagnien@uic.org*

*Olivier BOUDOU, UICboudou@uic.org*

*Kardelen KARATAS, UICkaratas@uic.org*

*Lucian Emanual ANGHEL, ADS lucian.anghel@ads-electronics.ro*

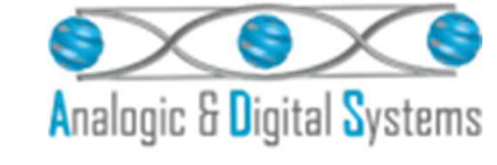

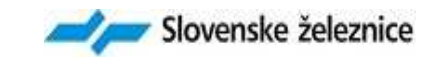

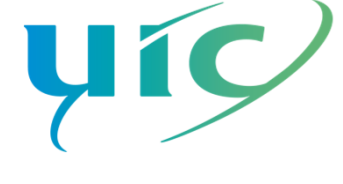

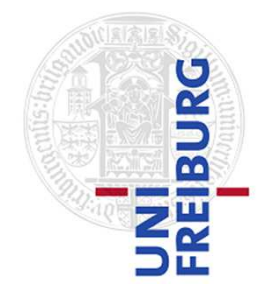

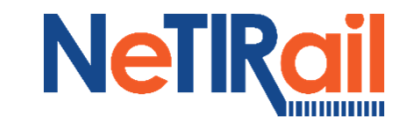

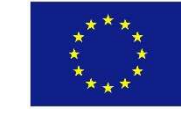